## **eden社によるWEB講習会システムの取扱説明書**

**①トップページ**

さん 設定変更 管理者メニューに切り替える ログアウト

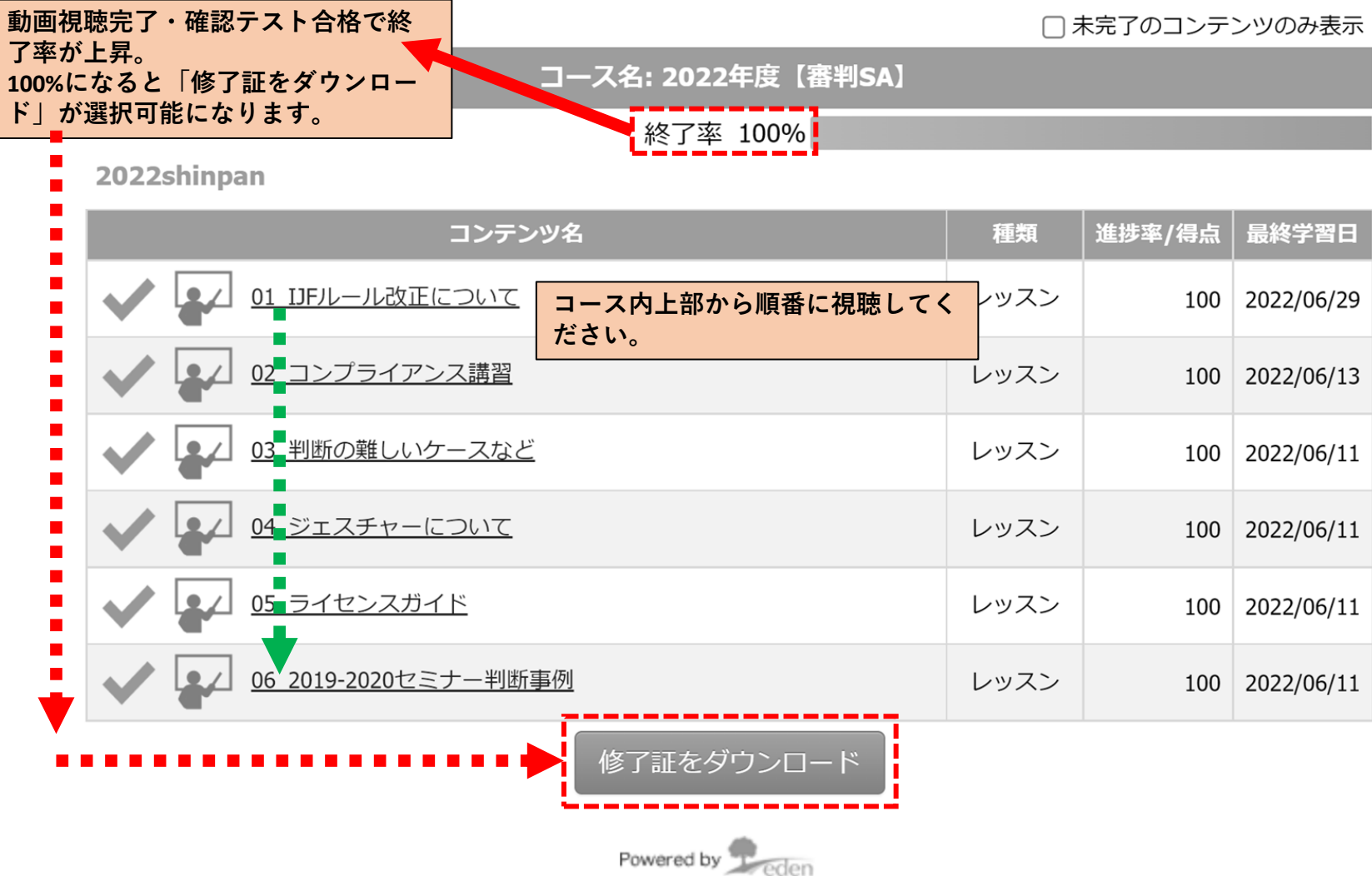

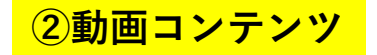

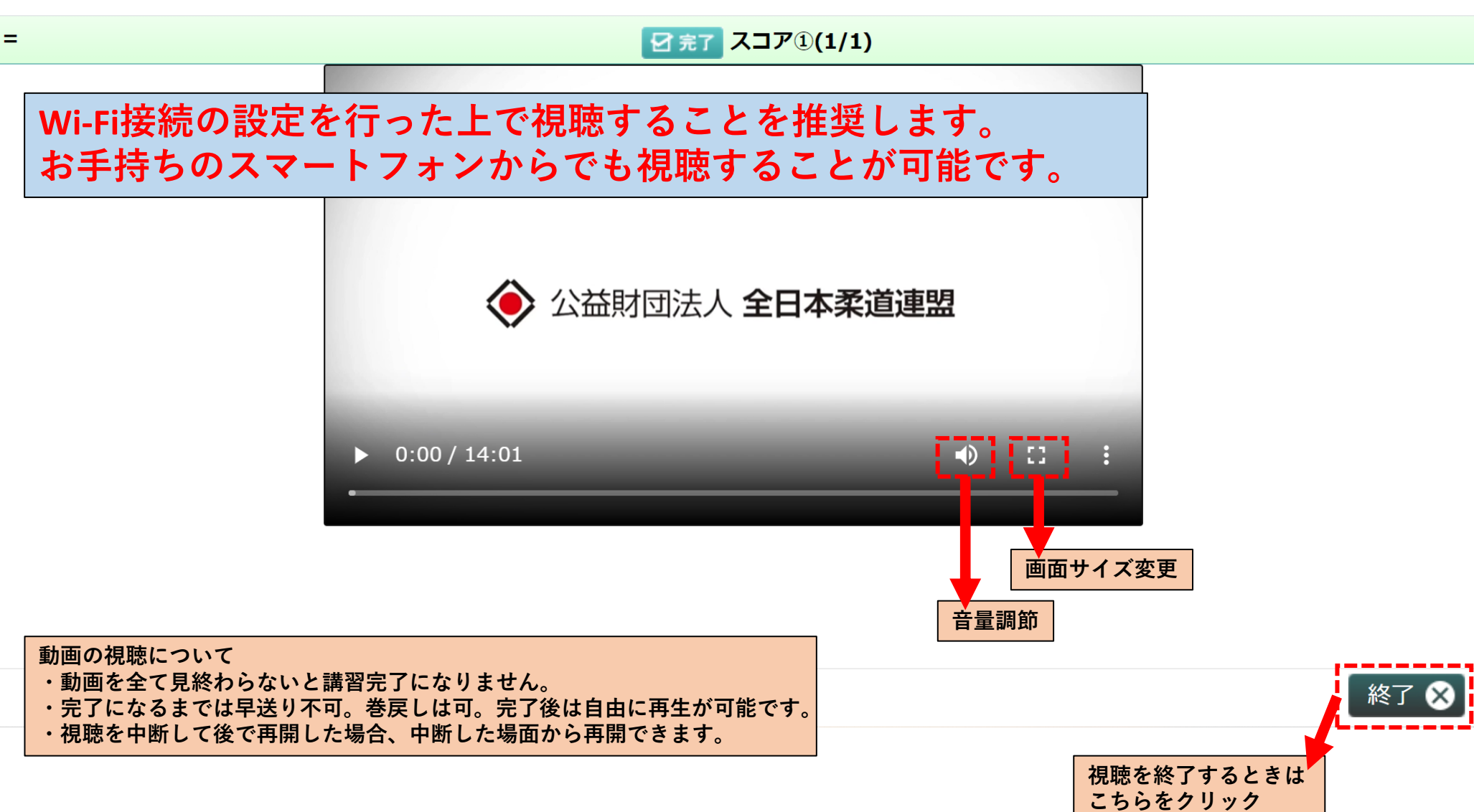

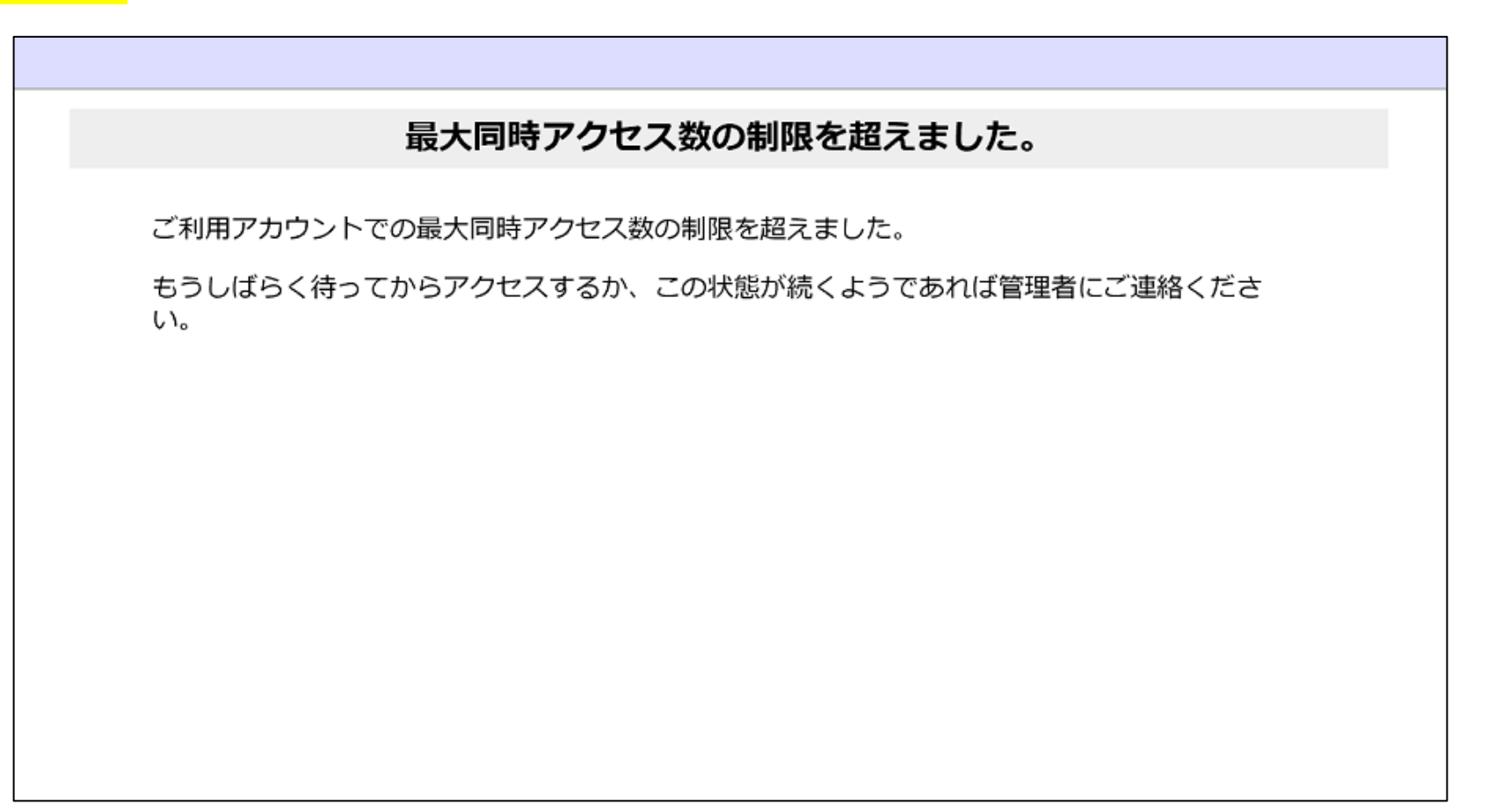

**本システムには同時アクセス制限があります。 制限を超えている場合は上記メッセージが表示されますので、しばらく時間を置いてから再度アクセスしてください。**